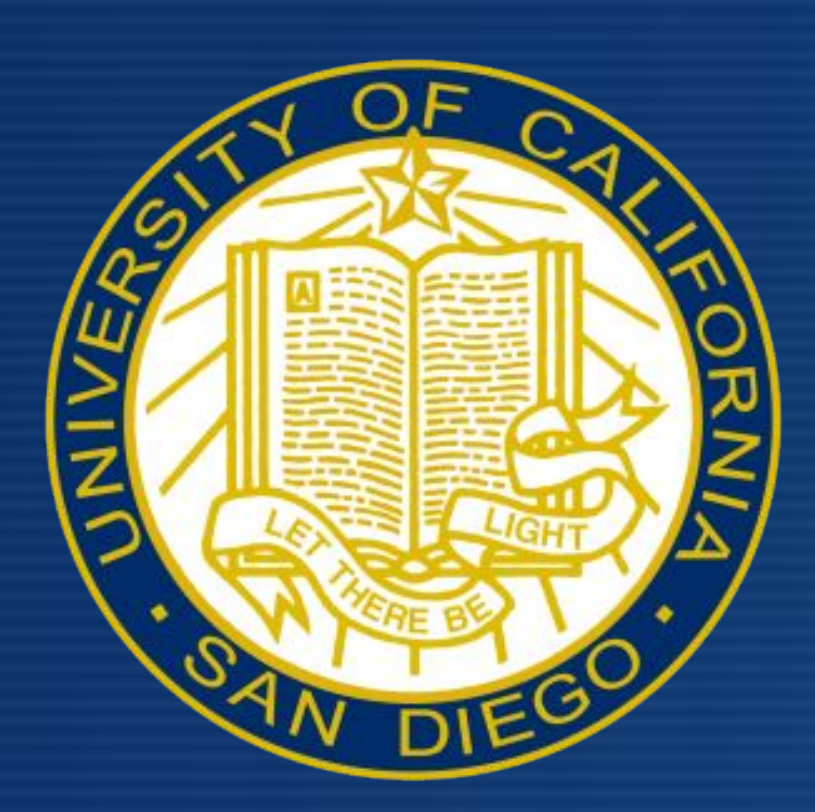

# Attitudes and Beliefs Surrounding JUUL and E-Cigarette Use

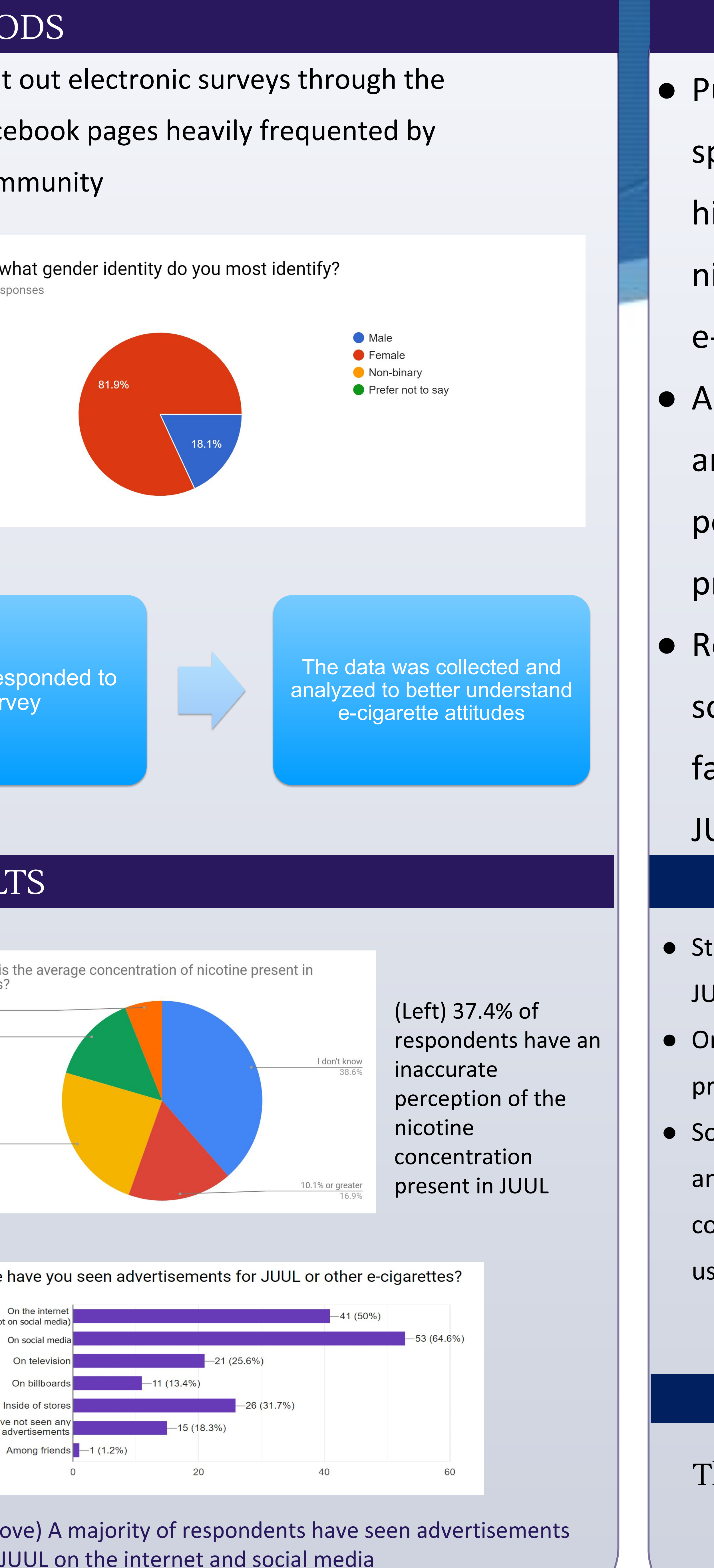

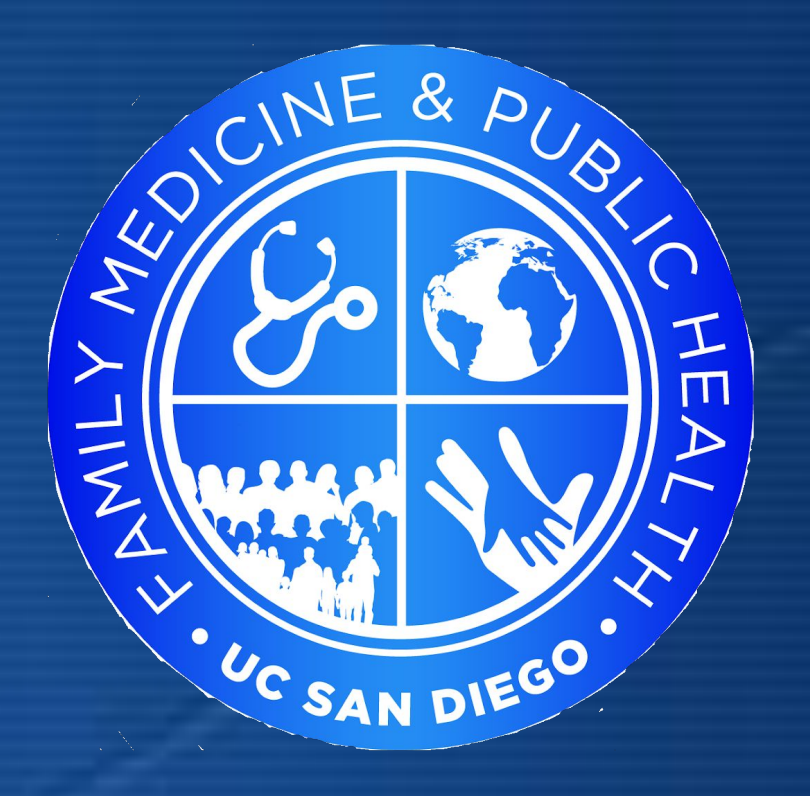

# ABSTRACT

- E-cigarette use and nicotine addiction has grown among adolescents and young adults in the past decade
- **E-cigarette companies have been** accused of marketing to teens, especially with social media
- . Policy makers, including the FDA, have taken some regulatory actions against e-cigarette companies

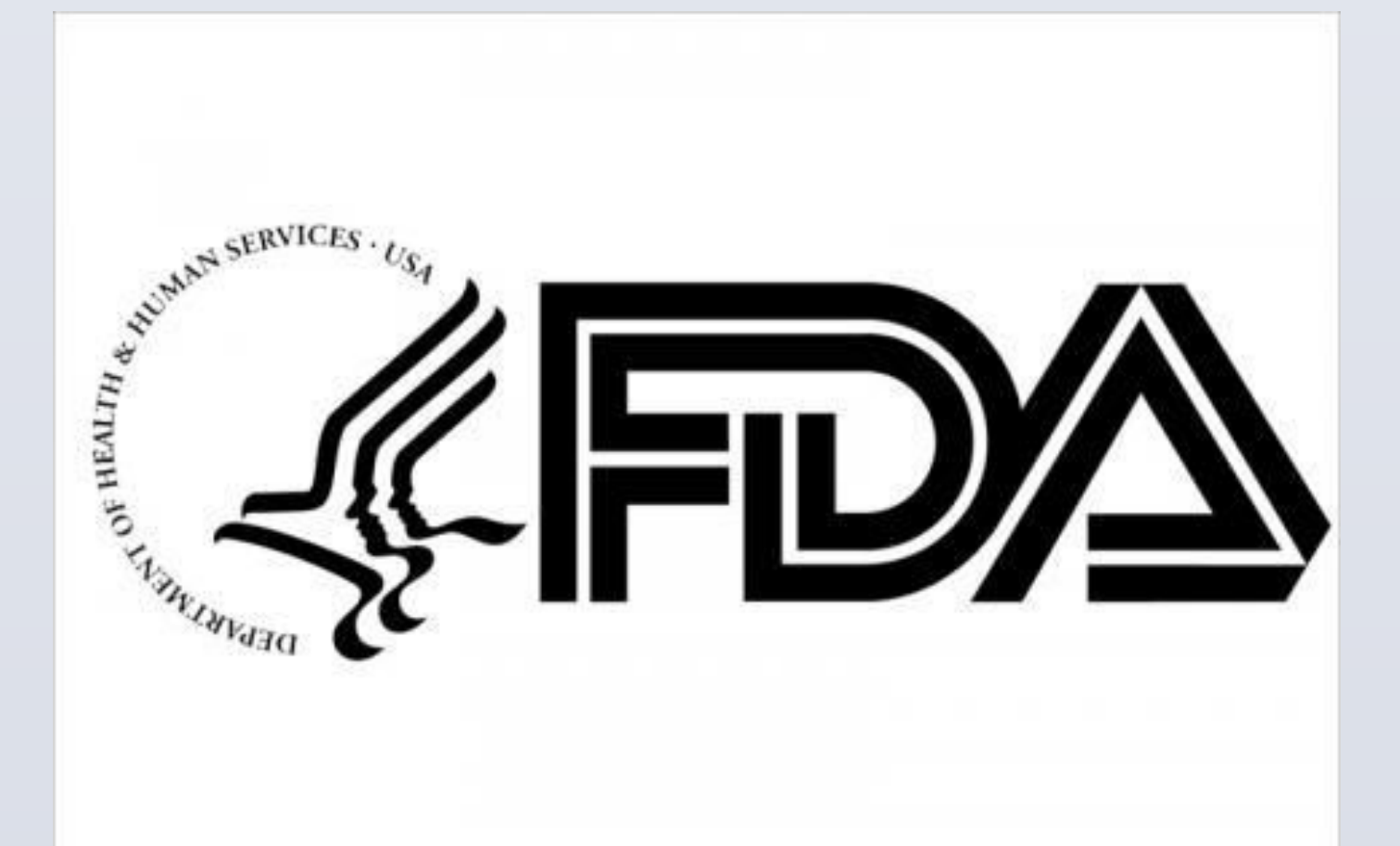

# INTRODUCTION

**Study Goals:** 

- To better understand why youth are using **JUUL and e-cigarettes**
- To gauge the knowledge that college students have about the products in regards to nicotine concentration and age of first use

#### IMPLICATIONS

ublic health efforts would be well pent on educating youth in iigh-school of the concentration of icotine in JUUL and other ecigarettes

d campaigns targeting parents nd caretakers of youth are a otential route to decrease the revalence of youth using nicotine Restricting advertisements on ocial media may be a protective actor against youth starting use of **UUL and e-cigarettes** 

### ACKNOWLEDGEMENTS

Thank you to all those affiliated with the Family Medicine and Public Health Department at UCSD

Omar Popal | Thomas Mackey | Christian Muñoz Department of Family Medicine & Public Health, University of California, San Diego

## METHOI

#### BSPH students enrolled in FMPH 194 sent of

Public Health department and group faceb

#### the UCSD comm

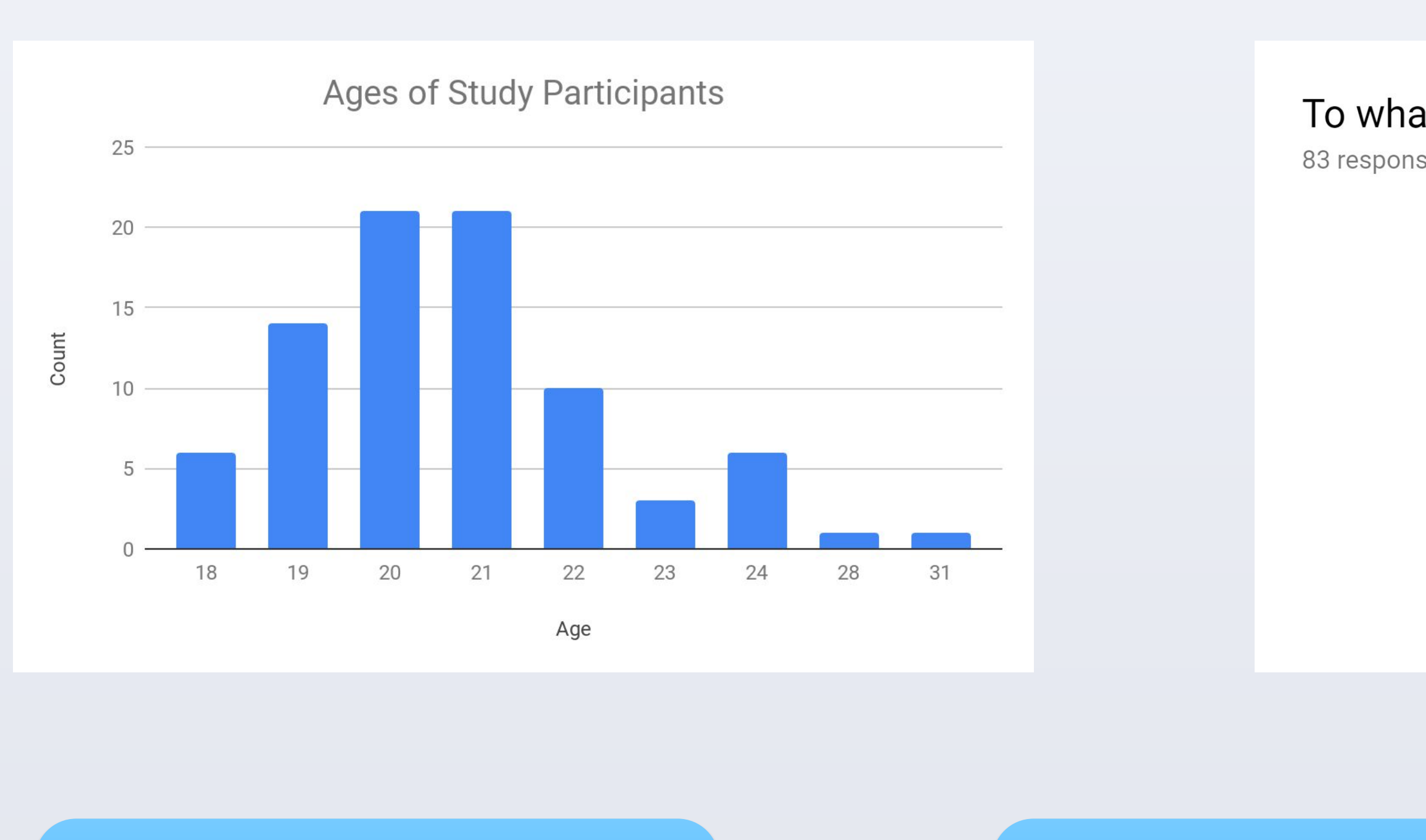

An online survey about e-cigarette attitudes was created and sent out via email and facebook targeting college students

83 students respo the surve

# RESULT

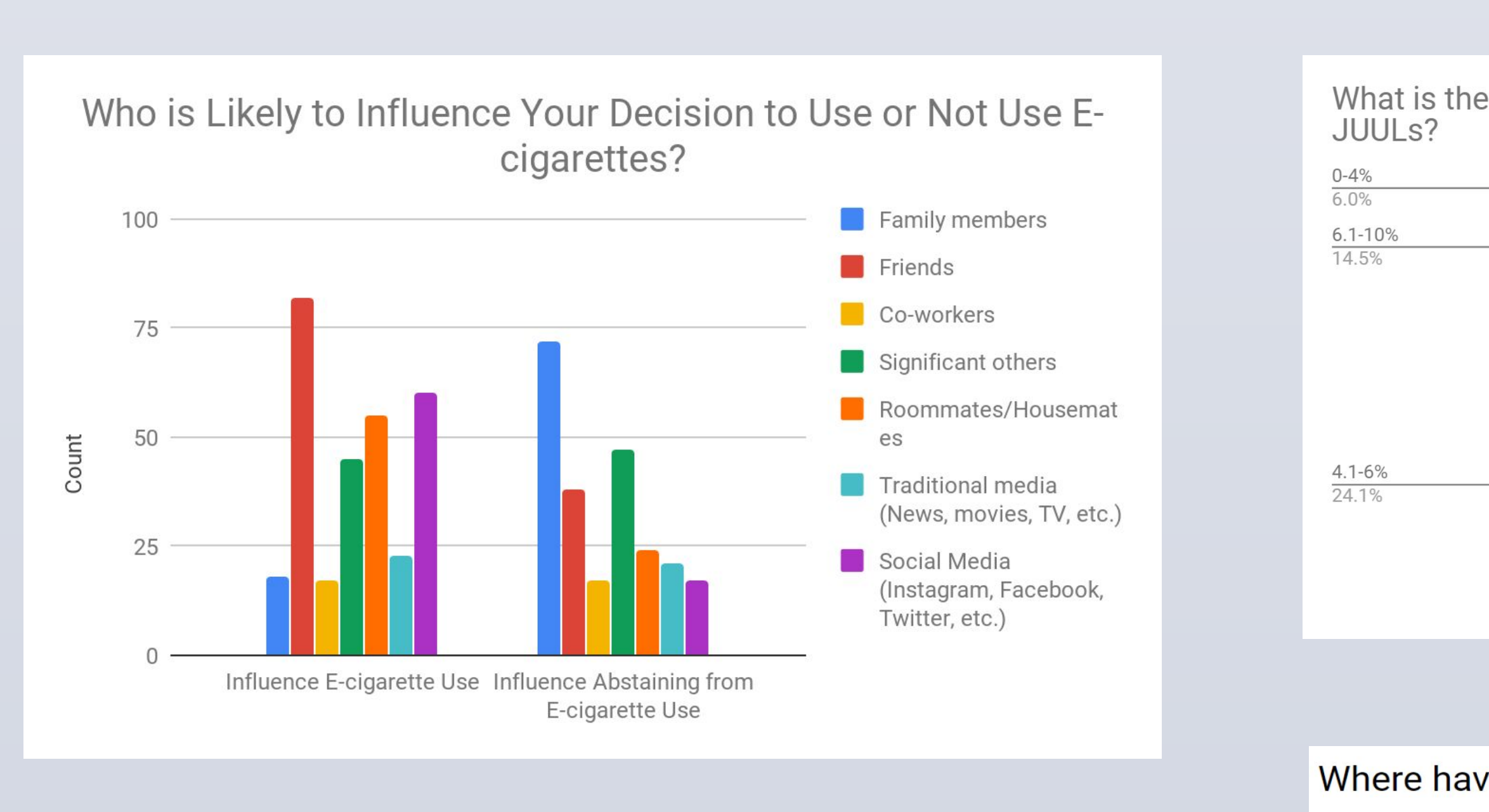

(Above) Friends and social media were the most likely to influence the use of e-cigarettes. In contrast, family members and significant others were the most likely to influence not using e-cigarettes.

(Not on soo On so On  $On$ Inside I have not adverti Amor

**(Above** 

#### Conclusion

tudents perceive high rates of exposure to JUL and e-cigarette advertisements nly 24% of students accurately reported the resentation of nicotine present in JUUL ocial networks highly influence usage of JUUL nd e-cigarettes, whereas interpersonal onnections have greater influence for not sing JUUL and e-cigarettes